<u>BRILLANT</u> **DUC** en forme de Fantaisìe , sur des airs hongrois CONCERTANT POUR  $\mathcal{H}^{\text{op}}$ **JANO**  $\mathcal{N} \cup \mathcal{N}$  $\int \int \int$ <u> மக்காக்</u> Cadame la Baronne FERY D'ORCZY née Comtetse de Pejacsevich Dame de la Crea de Lame d'Honneur Sa S. G. D. Hadame V. tschidachope , Harie F. Erkel, et H. Vieuxtemps , kis208  $\mathscr{D}$ Propriété des Battuos Vincegootre aux Acchares de l'union MAYENCE d ANVERS Paris, che, C Heu. Londres, che Hefset & C che: les fils de B Schott. Wépôt général de notre tonds de Musique à Leipsie, cher G<sup>au</sup> Haertel. à Fienne dur II F. Hüller.

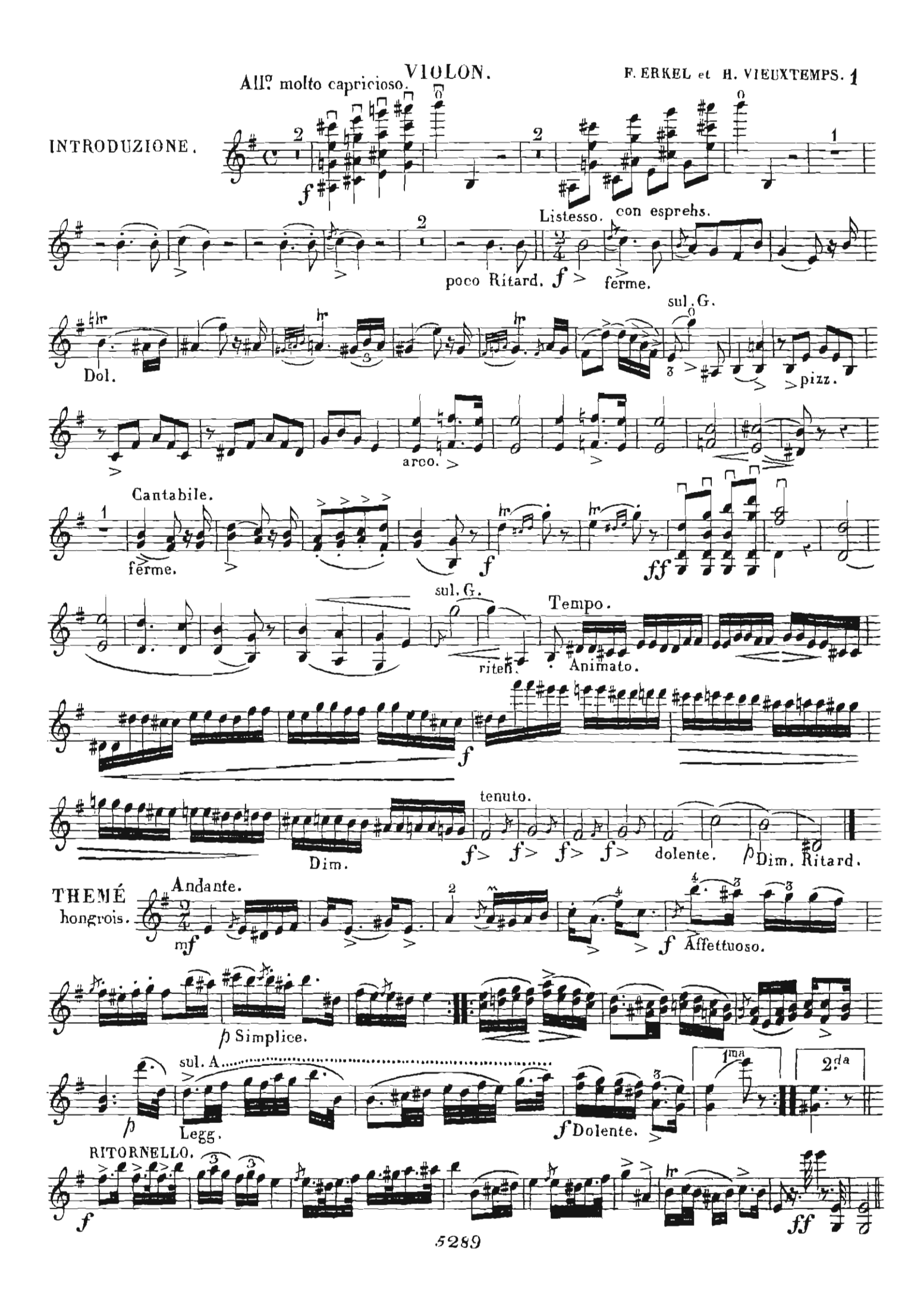

VIOLON.

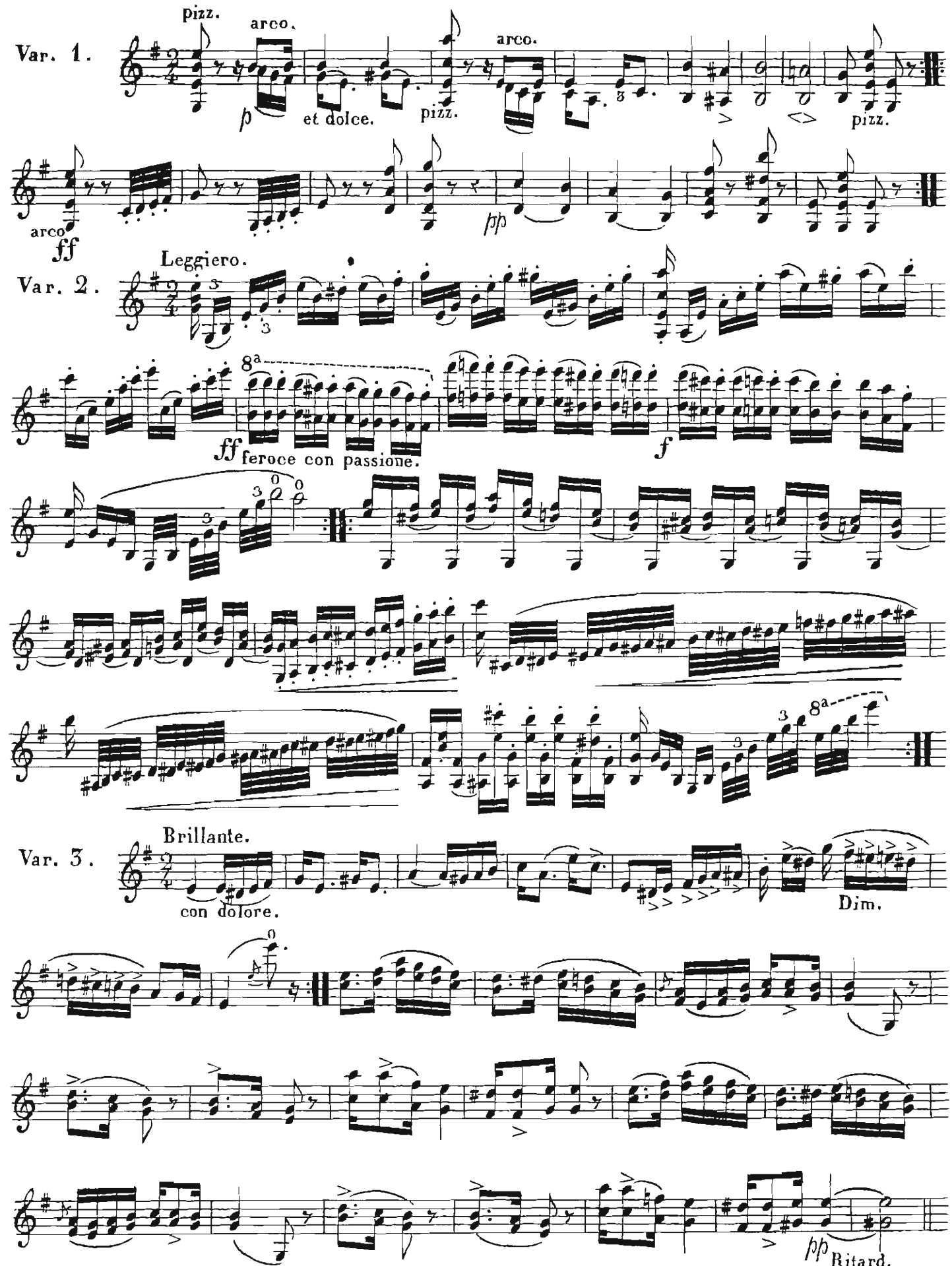

5289

 $\overline{2}$ 

VIOLON.

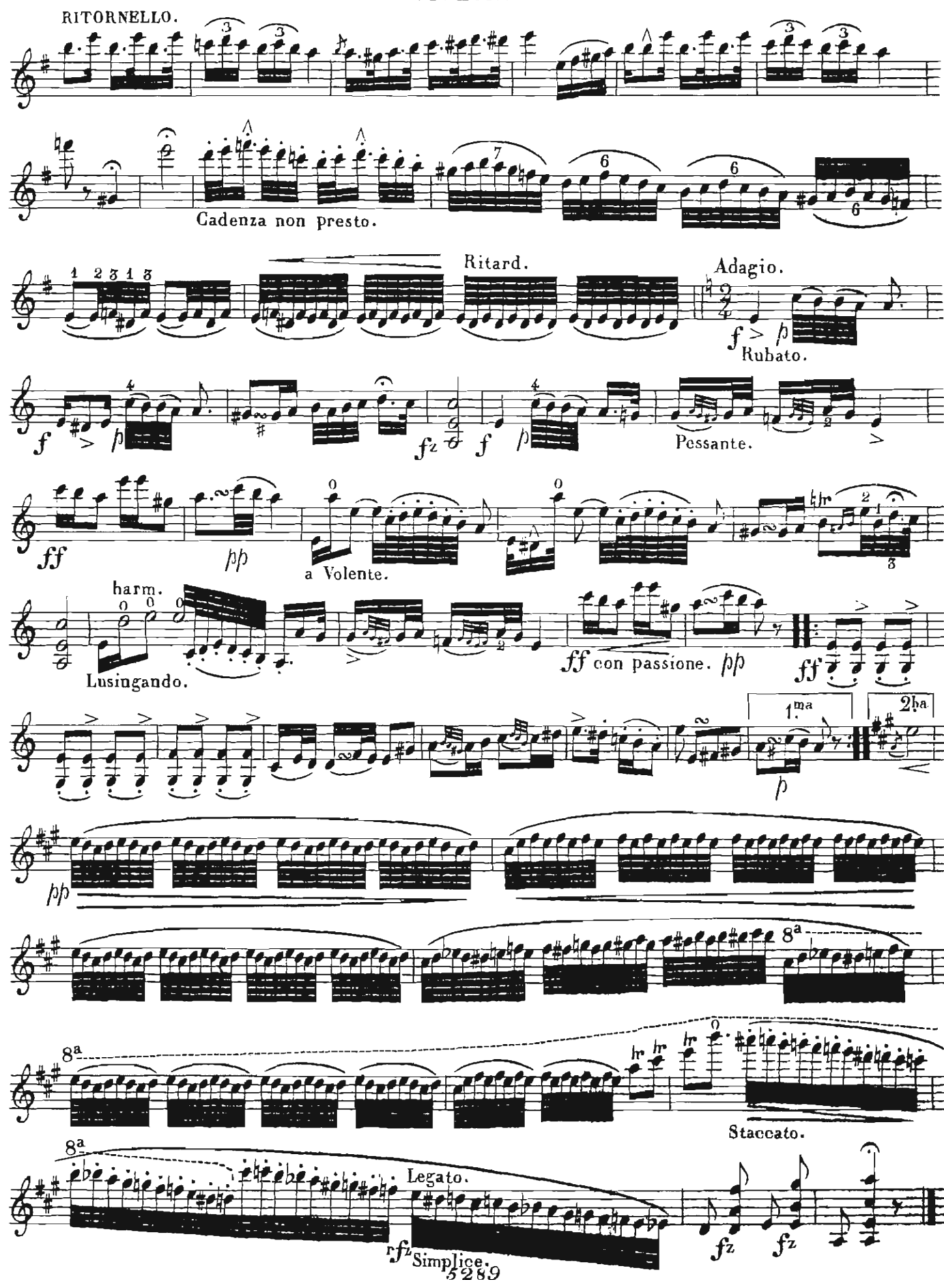

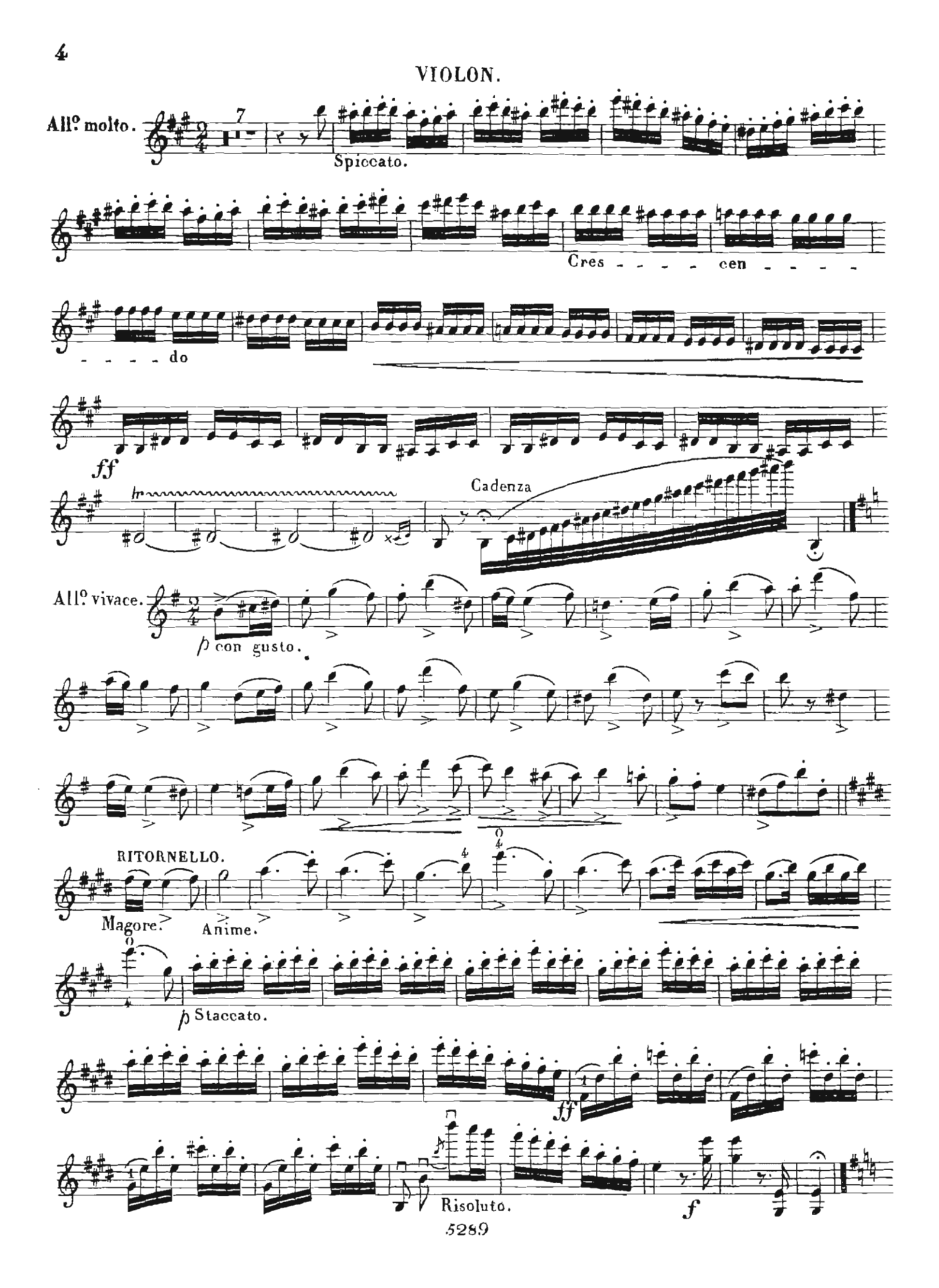

VIOLON.

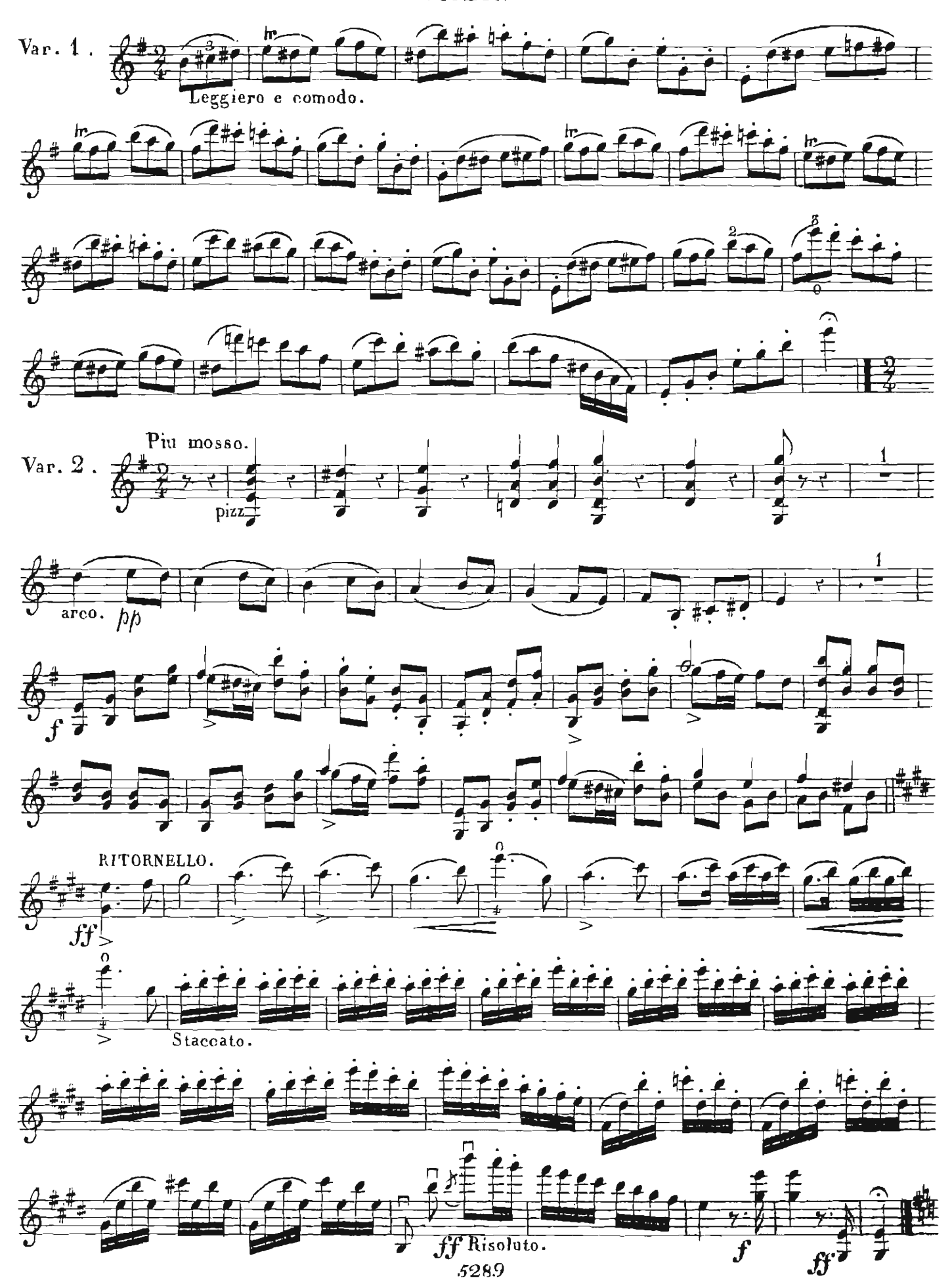

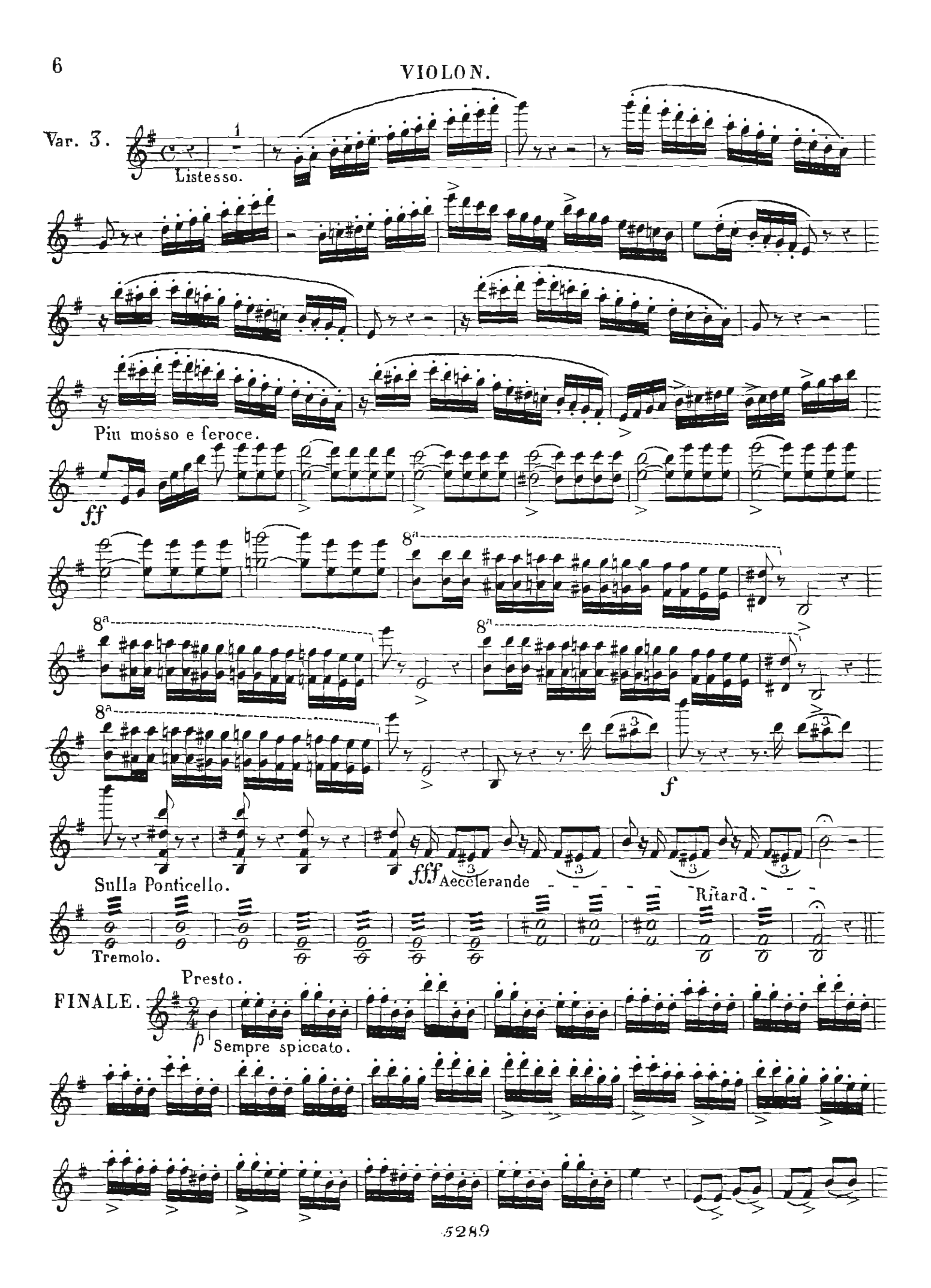

 $\mathbf{VIOLON}\,.$ 

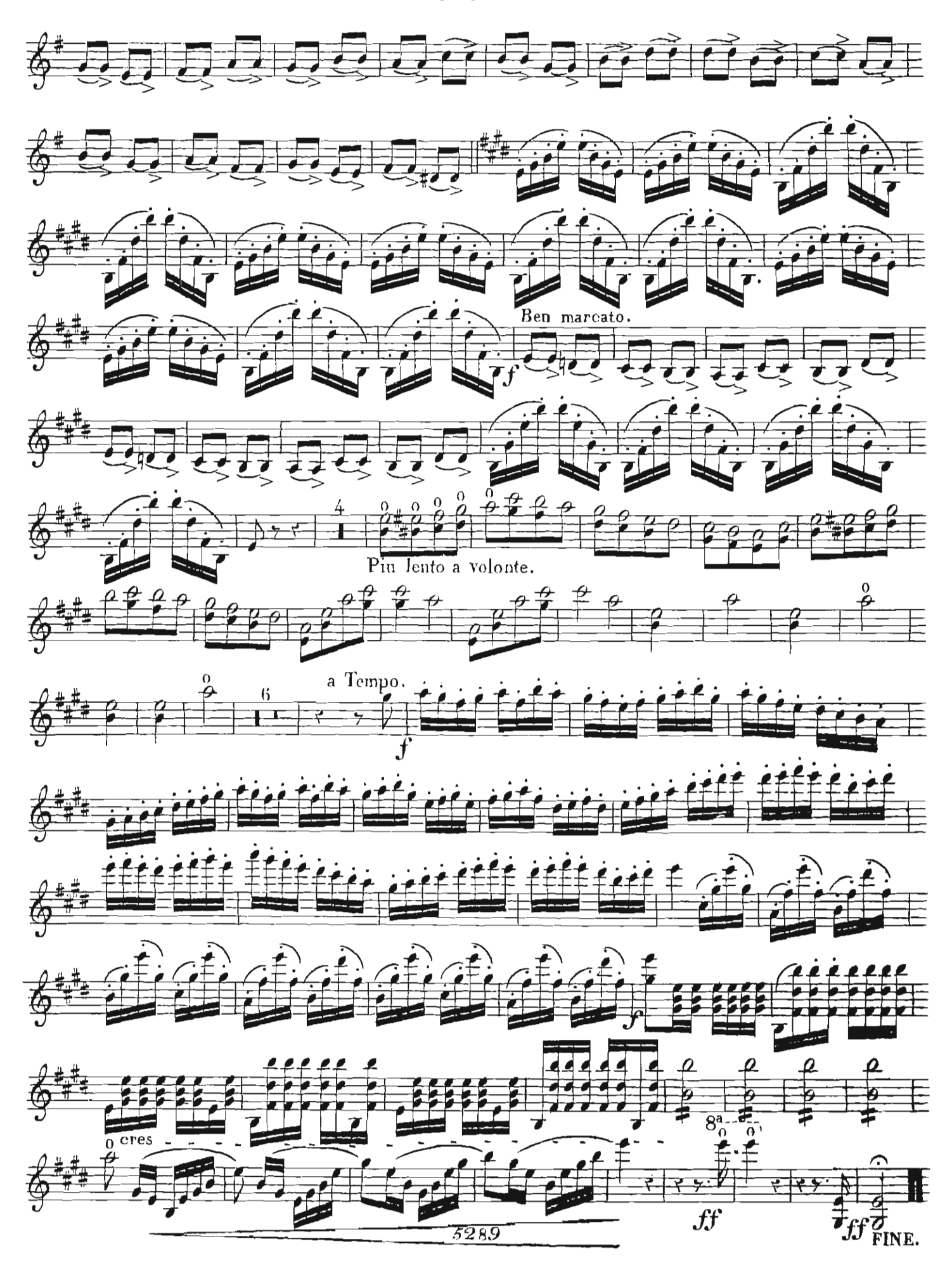